### **ПЕРВОЕ ВЫСШЕЕ ТЕХНИЧЕСКОЕ УЧЕБНОЕ ЗАВЕДЕНИЕ РОССИИ**

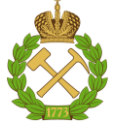

**МИНИСТЕРСТВО НАУКИ И ВЫСШЕГО ОБРАЗОВАНИЯ РОССИЙСКОЙ ФЕДЕРАЦИИ федеральное государственное бюджетное образовательное учреждение высшего образования САНКТ-ПЕТЕРБУРГСКИЙ ГОРНЫЙ УНИВЕРСИТЕТ**

**СОГЛАСОВАНО**

**УТВЕРЖДАЮ**

**\_\_\_\_\_\_\_\_\_\_\_\_\_\_\_\_\_\_\_\_\_\_**

\_\_\_\_\_\_\_\_\_\_\_\_\_\_\_\_\_\_\_\_\_\_\_\_\_ **Руководитель ОПОП ВО профессор Е.И. Пряхин** 

**Проректор по образовательной деятельности доцент Д.Г. Петраков**

## **РАБОЧАЯ ПРОГРАММА ДИСЦИПЛИНЫ**

# *Оборудование и автоматизация процессов тепловой обработки материалов*

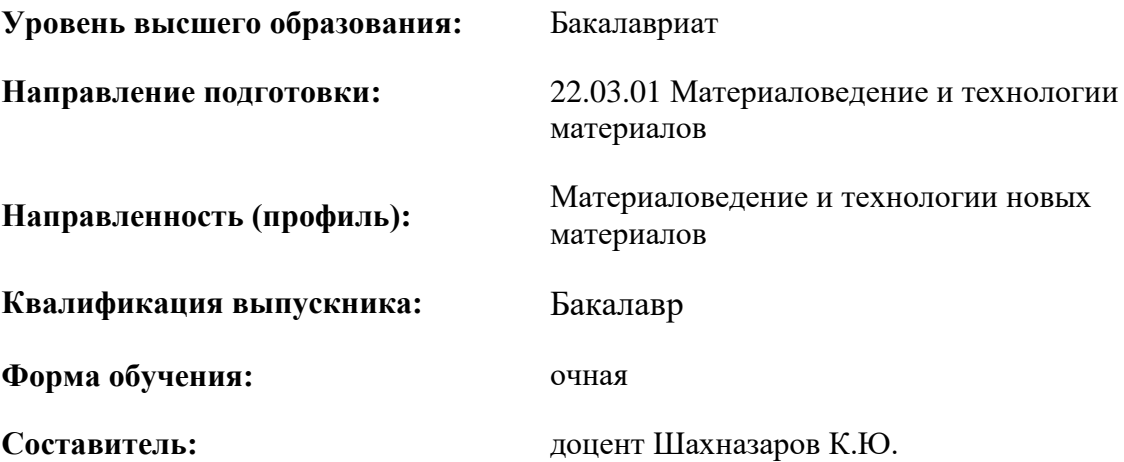

Санкт-Петербург

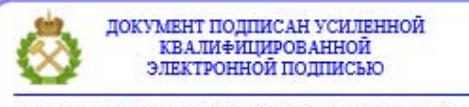

Сертификат: 00F3 503F 985D 6537 76D4 6643 ВD9В 6D2D 1С Владелец: Пашкевич Наталья Владимировна<br>Действителен: с 27.12.2022 по 21.03.2024

**Рабочая программа дисциплины** «Оборудование и автоматизация процессов тепловой обработки материалов разработана:

- в соответствии с требованиями ФГОС ВО – бакалавриат по направлению подготовки «22.03.01 Материаловедение и технологии материалов», утвержденного приказом Минобрнауки России № 701 от 02 июня 2020 г.;

- на основании учебного плана бакалавриата по направлению подготовки «22.03.01 Материаловедение и технологии материалов», направленность (профиль) «Материаловедение и технологии новых материалов».

Составитель **Составитель** к.т.н., доцент Шахназаров К.Ю.

**Рабочая программа рассмотрена и одобрена на заседании кафедры** «Материаловедения и технологии художественных изделий» от 04 февраля 2021 г., протокол № 8.

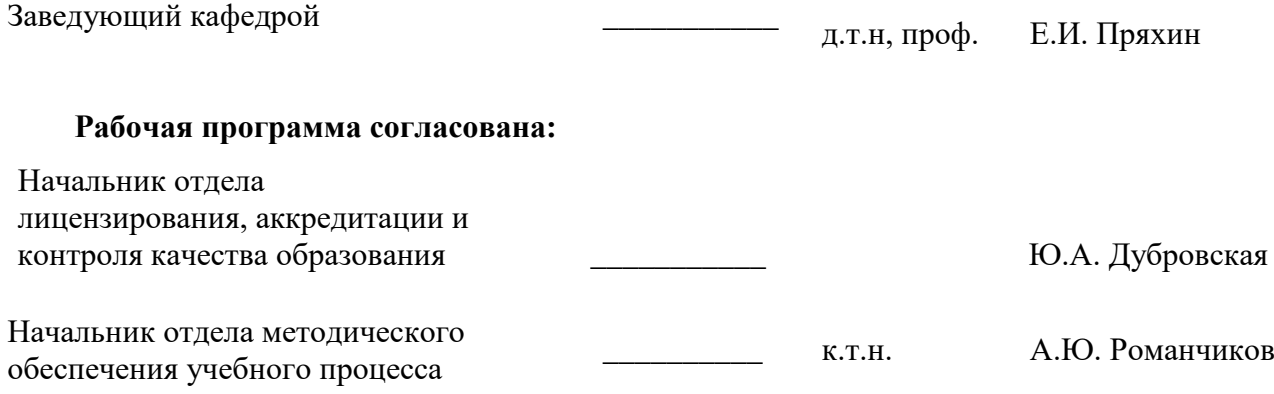

### **1.ЦЕЛИ И ЗАДАЧИ ДИСЦИПЛИНЫ**

Формирование у студентов системы знаний по обоснованию и реализации ресурсосберегающих решений при выборе современного оборудования для осуществления различных видов термической обработки и применения этих знаний на практике

Изучение дисциплины обеспечивается лекциями при этом большое значение приобретает самостоятельная работа над изучаемым материалом.

Цель изучения дисциплины - приобретение студентами знаний по устройству принципиальной схемы машины, основных этапов проектирования и конструирования, знаний о надёжности и долговечности машин, овладение основными видами расчётов деталей машин общего назначения и основ их конструирования. Основными задачами изучения дисциплины являются:

- изучение конструкций, принципов действия основного, дополнительного и вспомогательного оборудования термических подразделений;

- знание индексации основного, дополнительного и вспомогательного оборудования, применяемого для различных видов термической обработки;

- изучение основ технологических процессов термического производства в различных отраслях промышленности;

- изучение методов расчета периодов термической обработки, технологических расчетов расходов топлива, воды, сжатого воздуха, пара, защитного газа, вспомогательных материалов;

- знание основных средств механизации и автоматизации производственных процессов;

- знание основ проектирования термических подразделений;

 - знание основы делопроизводства и оформления проектной и рабочей технической документации, записи и протоколы; проверка соответствия разрабатываемых проектов и технической документации нормативным документам;

 - знание нормативно-техническая документация в системе сертификации материалов и изделий, технологических процессов их получения и обработки; отчетной документации, записей и протоколов хода и результатов эксперимента, документацией по технике безопасности и безопасности жизнедеятельности;

 - изучение технологические процессов производства, обработки и модификации материалов и покрытий, деталей и изделий, систем управления технологическими процессами.

### **2. МЕСТО ДИСЦИПЛИНЫ В СТРУКТУРЕ ОПОП ВО**

Дисциплина «Оборудование и автоматизация процессов тепловой обработки материалов» относится к обязательной части Блока 1 «Дисциплины (модули)» основной профессиональной образовательной программы по направлению подготовки 22.03.01 «Материаловедение и технологии материалов» направленность (профиль) «Материаловедение и технологии новых материалов» и изучается в 8 семестре.

Предшествующими курсами, на которых непосредственно базируется дисциплина «Оборудование и автоматизация процессов тепловой обработки материалов»» являются «Теория строения материалов», «Коррозия и коррозионностойкие покрытия», «Методы исследования материалов и процессов», «Механические и физические свойства материалов.

Дисциплина ««Оборудование и автоматизация процессов тепловой обработки материалов» является основополагающей для изучения следующих дисциплин: «Технология получения изделий в машиностроении», «Теория и технология термической и химико-термической обработки», «Машиностроительные материалы».

Особенностью дисциплины является обобщающий итог по всем ранее изученным дисциплинам профессионального цикла, развивающий умение применить на практике полученные за все годы обучения знания по профессиональной базовой части.

### **3. ПЛАНИРУЕМЫЕ РЕЗУЛЬТАТЫ ОБУЧЕНИЯ ПО ДИСЦИПЛИНЕ, СООТНЕСЕННЫЕ С ПЛАНИРУЕМЫМИ РЕЗУЛЬТАТАМИ ОСВОЕНИЯ ОБРАЗОВАТЕЛЬНОЙ ПРОГРАММЫ**

Процесс изучения дисциплины «Оборудование и автоматизация процессов тепловой обработки материалов» направлен на формирование следующих компетенций:

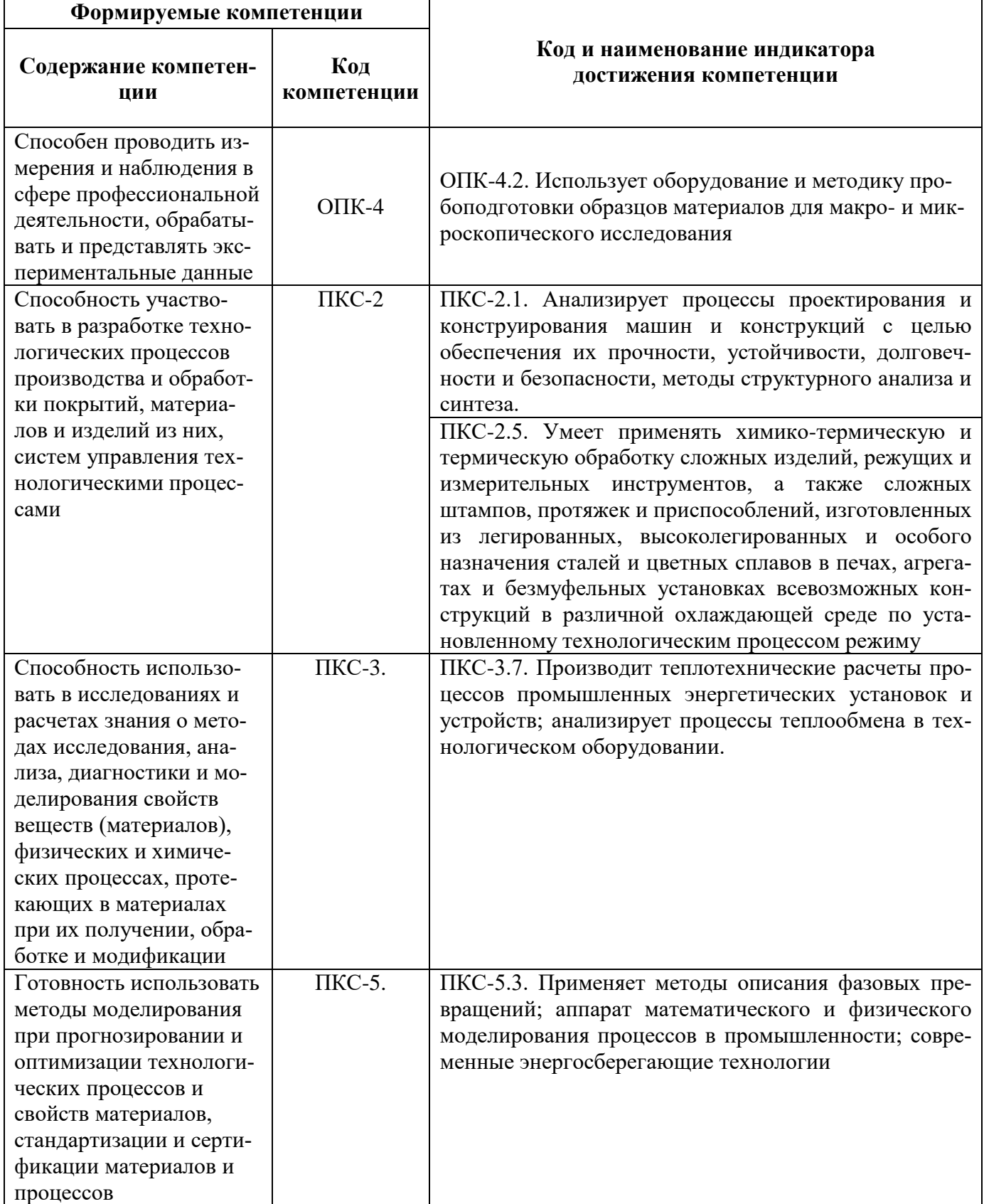

## **4. СТРУКТУРА И СОДЕРЖАНИЕ ДИСЦИПЛИНЫ**

## **4.1. Объем дисциплины и виды учебной работы**

Общая трудоемкость дисциплины составляет 4 зачетных единиц.144 ак. часа

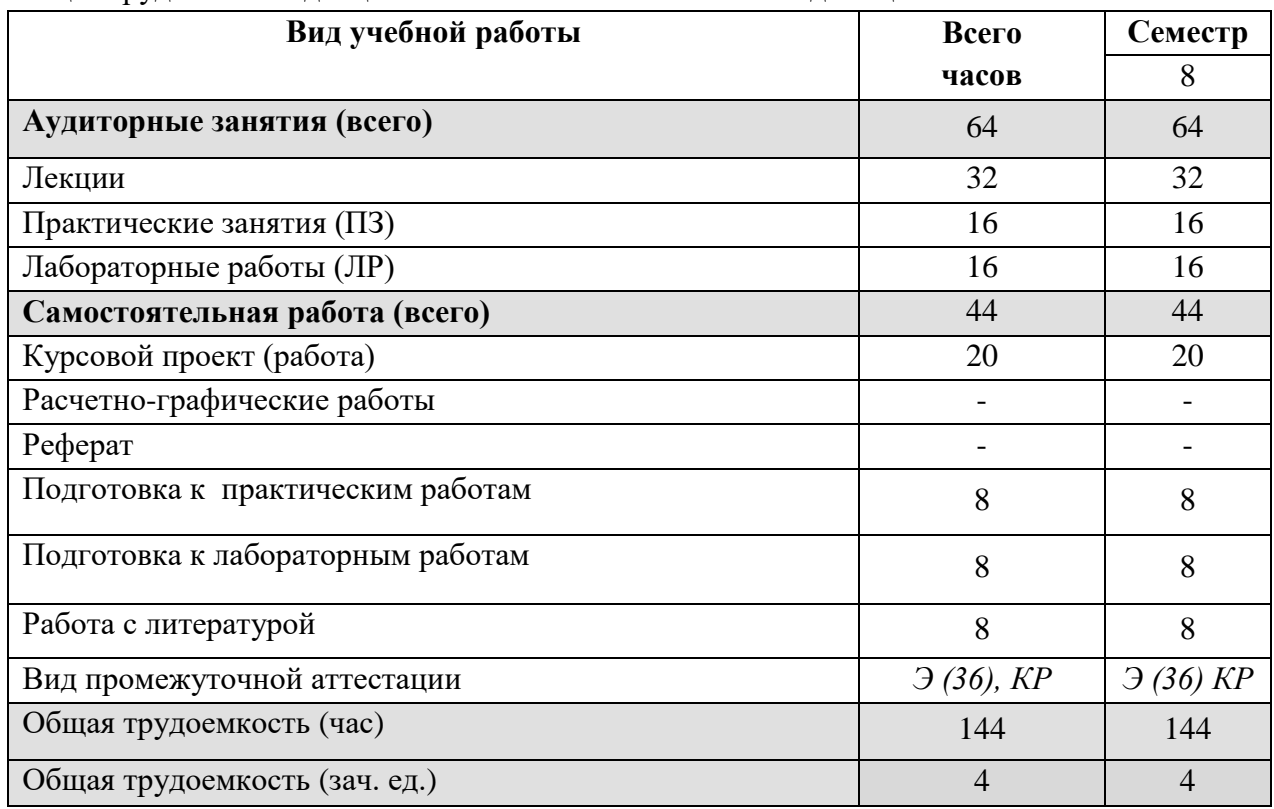

### **4.2. Содержание дисциплины**

В план подготовки входят лекции, практические занятия, лабораторные занятия, курсовой проект и самостоятельная работа.

**4.2.1. Разделы дисциплины и виды занятий**

|                                                                                                    | Виды занятий                        |        |                         |                        |                                                         |
|----------------------------------------------------------------------------------------------------|-------------------------------------|--------|-------------------------|------------------------|---------------------------------------------------------|
| Наименование разделов                                                                                                    | <b>HacoB</b><br>ак,<br><b>Bcero</b> | Лекции | занятия<br>Практические | работы<br>Лабораторные | проект<br><b>Самостоятел</b><br>работа<br>работа<br>TOM |
| Раздел 1 Оборудование термических подразделений                                                                             | 28                                  | 8      | $\overline{4}$          | $\overline{4}$         | 12                                                      |
| Раздел 2 Средства и системы автоматизации<br>технологических процессов термической обработки<br>деталей машин и инструмента | 36                                  | 12     | 6                       | 6                      | 22                                                      |
| Раздел 3 Проектирование технологии термической<br>обработки                                                                 | 34                                  | 12     | 6                       | 6                      | 10                                                      |
| Итого:                                                                                                    | 108                                 | 32     | 16                      | 16                     | 44                                                      |

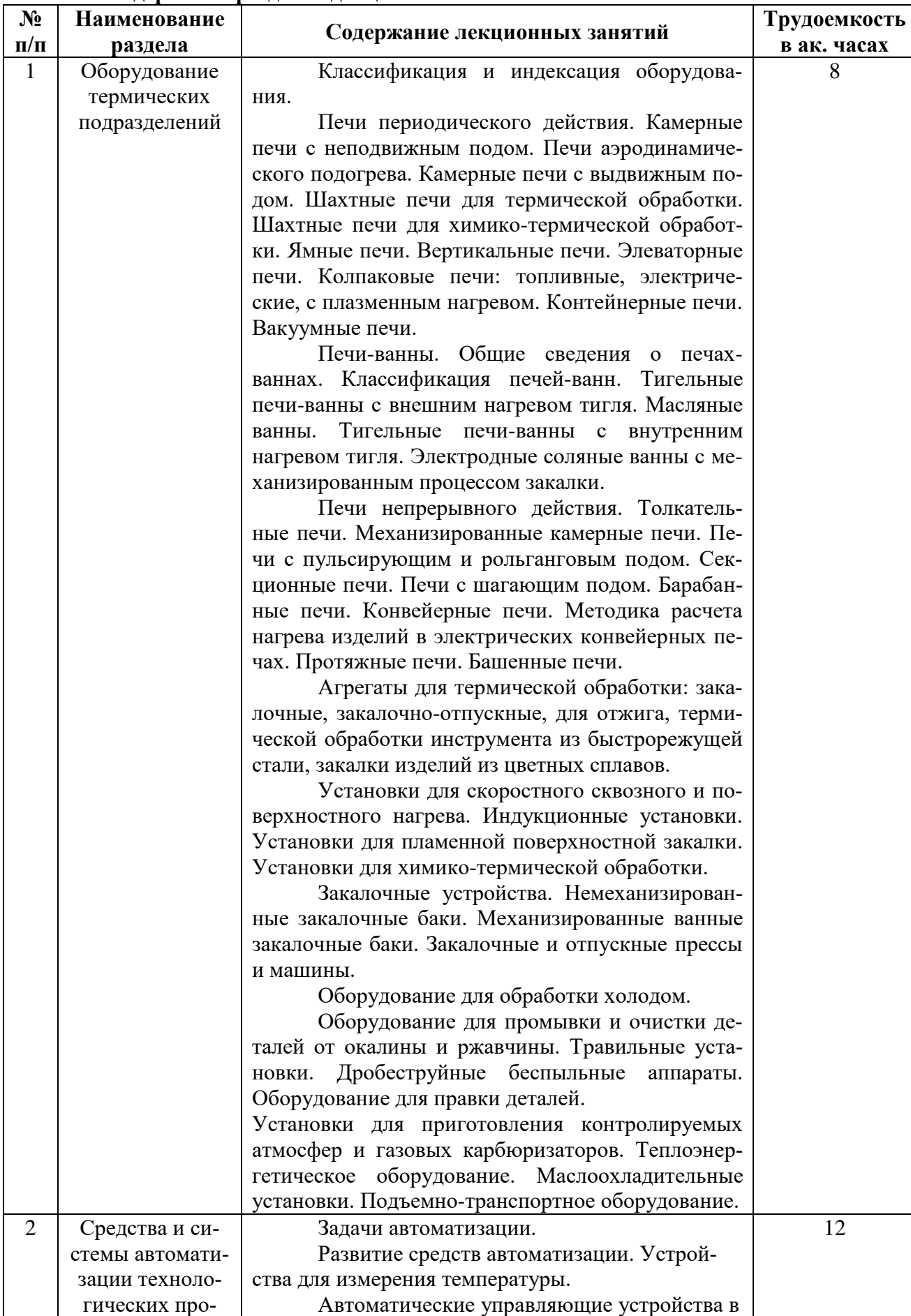

### **4.2.2. Содержание разделов дисциплины**

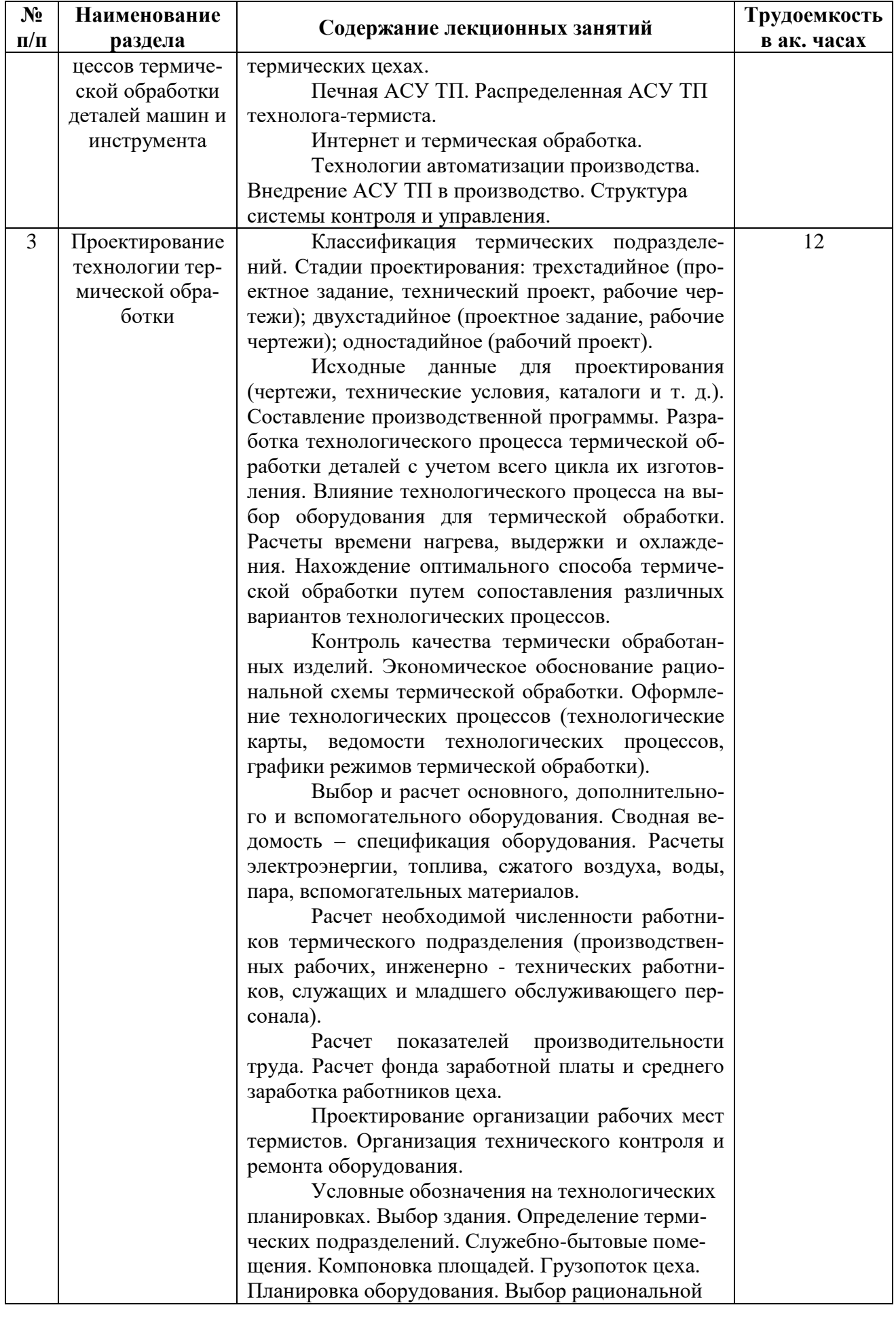

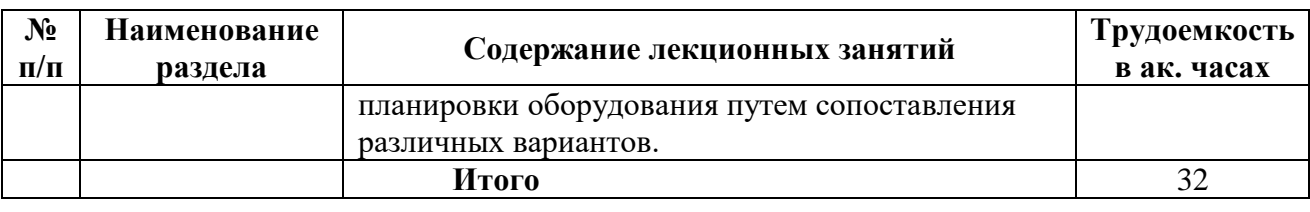

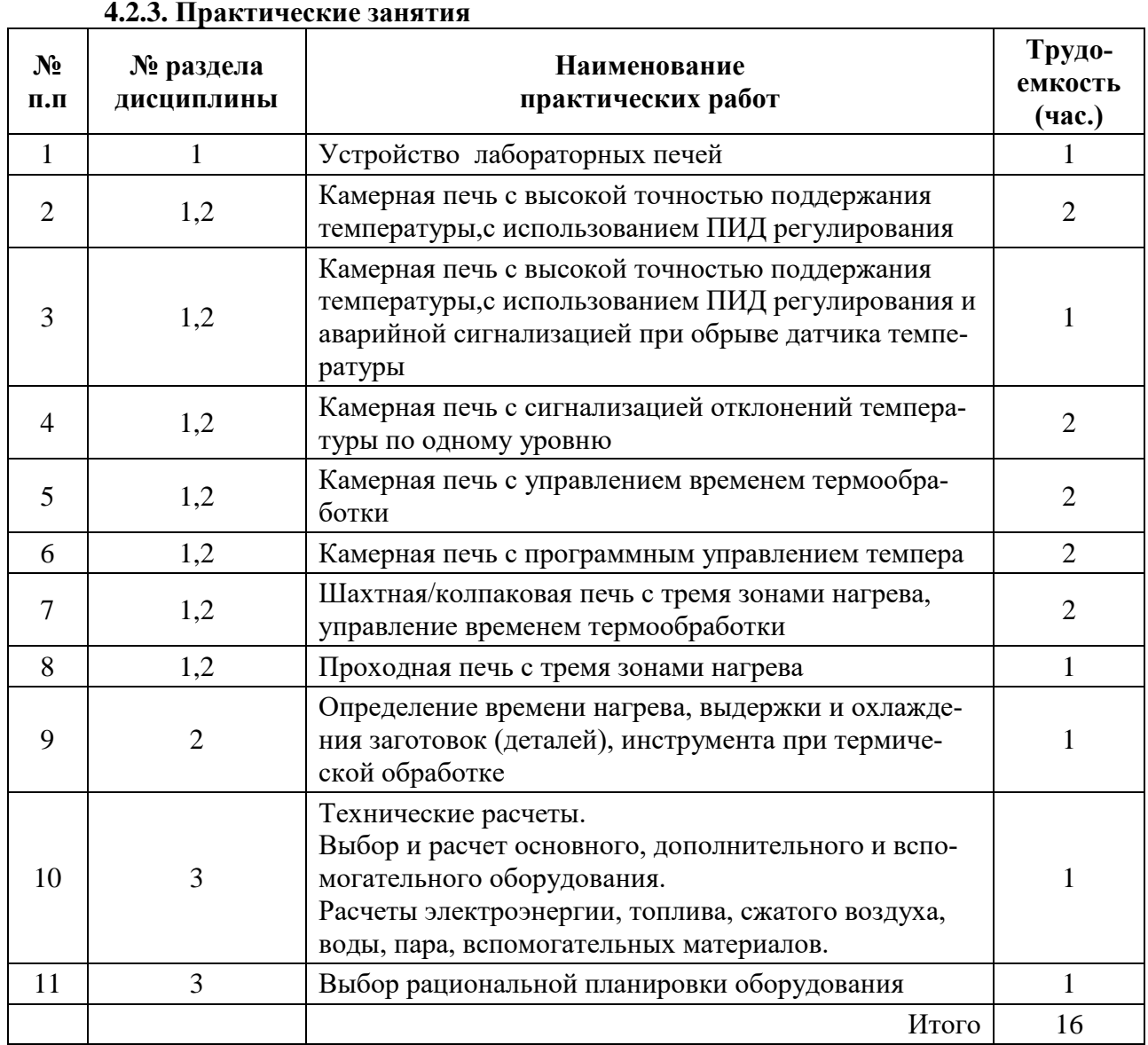

## **4.2.3. Практические занятия**

## **4.2.4. Лабораторный практикум**

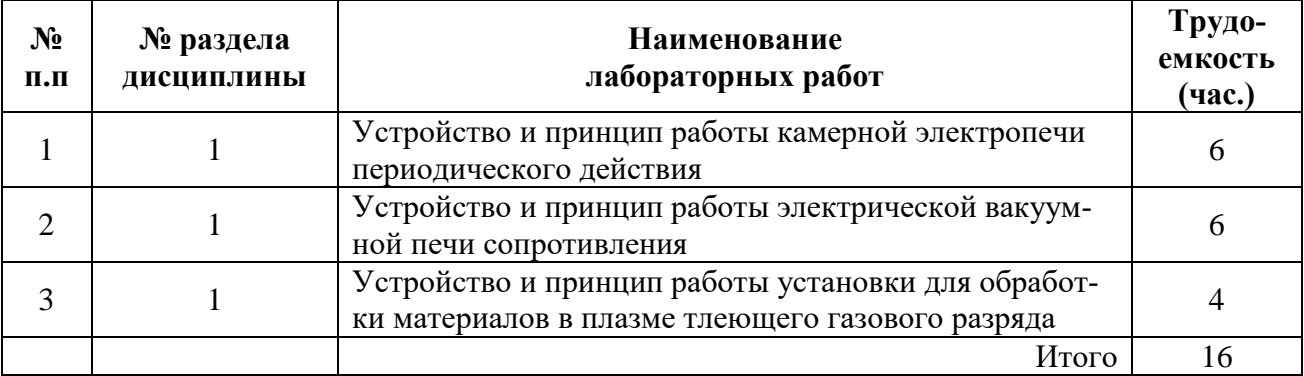

### **4.2.5. Курсовая работа (проект)**

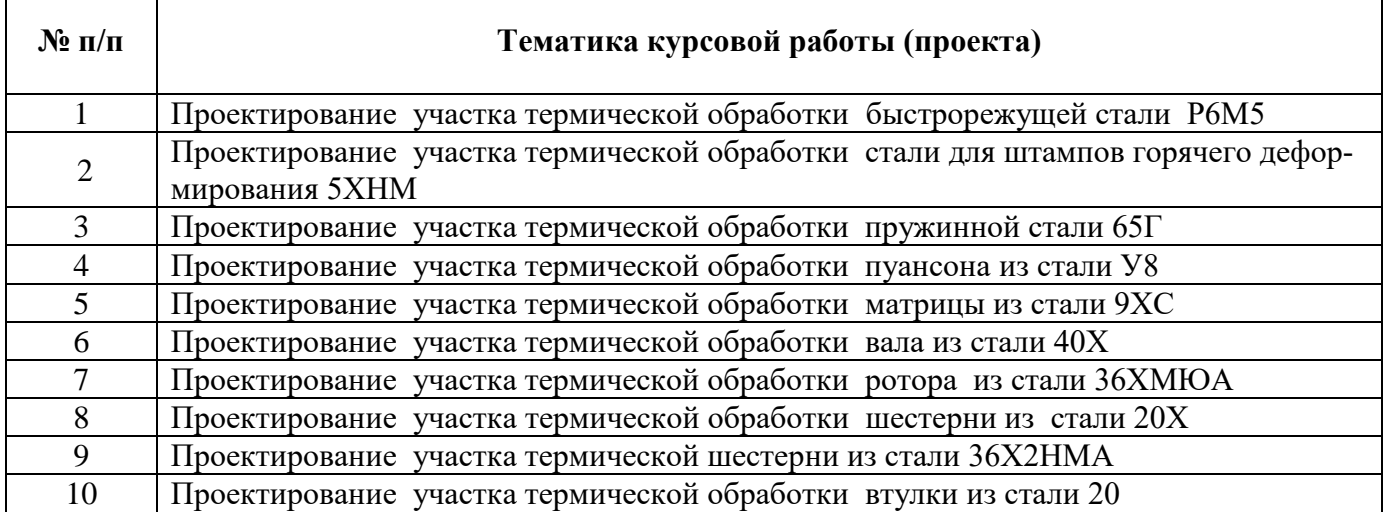

### **5. ОБРАЗОВАТЕЛЬНЫЕ ТЕХНОЛОГИИ**

В ходе обучения применяются:

**Лекции**, которые являются одним из важнейших видов учебных занятий и составляют основу теоретической подготовки обучающихся.Цели лекционных занятий:

-дать систематизированные научные знания по дисциплине, акцентировать внимание на наиболее сложных вопросах дисциплины;

-стимулировать активную познавательную деятельность обучающихся, способствовать формированию их творческого мышления.

**Практические занятия.** Цели практических занятий:

-совершенствовать умения и навыки решения практических задач.

Главным содержанием этого вида учебных занятий является работа каждого обучающегося по овладению практическими умениями и навыками профессиональной деятельности.

**Консультации** (текущая консультация, накануне экзамена является одной из форм руководства учебной работой обучающихся и оказания им помощи в самостоятельном изучении материала дисциплины, в ликвидации имеющихся пробелов в знаниях, задолженностей по текущим занятиям, в подготовке письменных работ (проектов).

Текущие консультации проводятся преподавателем, ведущим занятия в учебной группе, научным руководителем и носят как индивидуальный, так и групповой характер.

**Самостоятельная работа обучающихся** направлена на углубление и закрепление знаний, полученных на лекциях и других занятиях, выработку навыков самостоятельного активного приобретения новых, дополнительных знаний, подготовку к предстоящим учебным занятиям и промежуточному контролю.

**Курсовая работа** позволяет обучающимся развить навыки научного поиска.

## **6. ОЦЕНОЧНЫЕ СРЕДСТВА ДЛЯ ТЕКУЩЕГО КОНТРОЛЯ УСПЕВАЕМОСТИ, ПРОМЕЖУТОЧНОЙ АТТЕСТАЦИИ ПО ИТОГАМ ОСВОЕНИЯ ДИСЦИПЛИНЫ**

## **6.1. Оценочные средства для текущего контроля успеваемости**

**Раздел 1.** Оборудование термических подразделений

- 1. Характеристика печей СКЗ-4.30.1/9, СКО-12.55.4/3.
- 2. Оборудование для очистки деталей после термической обработки.
- 3. Оборудование для промывки деталей после термической обработки,
- 4. Расшифровать индексы оборудования МПВ-0,5; ЧККг-2,5, ММК-2.10.
- 5. Как получают и где применяют контролируемые атмосферы типа ПСА, ДА, ПСО?
- 6. Классификация дополнительного оборудования. Оборудование для очистки.
- 7. Вспомогательное оборудование и его классификация. Оборудование для получения контролируемой атмосферы.
- 8. Камерные печи типа ПАП, их устройство, принцип работы, индексация, техническая характеристика.

**Раздел 2.** Средства и системы автоматизации технологических процессов термической обработки деталей машин и инструмента

- 1. Области автоматического управления технологическими процессами термической обработки. Принципы регулирования.
- 2. Управление тепловыми процессами термических печей.
- 3. Управление составом атмосферы печей.
- 4. Автоматическое управление механизмами печей.
- 5. Управление технологическими процессами с использованием ЭВМ и микропроцессоров.
- 6. Промышленные роботы и гибкие автоматизированные системы.
- 7. Какие стандартизированные термопары получили наиболее широкое применение?

**Раздел 3.** Проектирование технологии термической обработки

- 1. Стадии проектирования термических цехов: трех стадийное, двухстадийное и одностадийное проектирование.
- 2. Разработка технологической части проекта термического цеха. Технологическая карта термообработки.
- 3. Технические расчеты при проектировании термических цехов. Расчет количества Оборудования (два метода).
- 4. Организация производства при проектировании термических цехов. Схемы управления термическим цехом.
- 5. Выбор здания при проектировании термических цехов. Определение площади цеха (производственной, вспомогательной, конторско-бытовой).
- 6. На какие цехи подразделяются основные термические цехи?

### *6.2. Оценочные средства для проведения промежуточной аттестации (экзамена)*

### *6.2.1. Примерный перечень вопросов/заданий к экзамену (по дисциплине):*

- 1. Классификация основного термического оборудования.
- 2. Классификация дополнительного оборудования. Оборудование для правки.
- 3. Классификация дополнительного оборудования. Оборудование для очистки.
- 4. Вспомогательное оборудование и его классификация. Оборудование для получения контролируемой атмосферы.
- 5. Классификация вспомогательного оборудования. Средства механизации (подъемнотранспортное оборудование).
- 6. Классификация вспомогательного оборудования. Вентиляторы, воздуходувки, маслоохладительные системы.
- 7. Классификация вспомогательного оборудования. Контрольно измерительные приборы.
- 8. Закалочно-отпускные агрегаты, их устройство, принцип работы. Схема СКЗА.
- 9. Камерные печи периодического действия с неподвижным подом с окислительной и защитой атмосферой, их устройство, принцип работы, индексация.
- 10. Шахтные печи для химико-термической обработки, их устройство, принцип работы, индексация.
- 11. Шахтные печи периодического действия для термической обработки стали, их устройство, принцип действия, индексация.
- 12. Шахтные, колодцевые и ямные печи для термической обработки, их устройство, индексация, техническая характеристика.
- 13. Электрические и топливные камерные печи с защитной атмосферой, их устройство, принцип работы, индексация.
- 14. Электрические и топливные камерные печи с окислительной атмосферой, их устройство, принцип работы, индексация.
- 15. Электродные печи-ванны для термической обработки быстрорежущих сталей, их устройство, принцип работы, индексация.
- 16. Электродные печи-ванны для термической обработки конструкционных и низколегированные инструментальных сталей, их устройство, принцип работы, индексация.
- 17. Печи с рольганговым подом. Секционные печи для термической обработки труб. Устройство, принцип работы, индексация.
- 18. Поверхностная плазменная закалка (ППЗ). Способы ППЗ, их характеристика. Оборудование для ППЗ.
- 19. Приведите классификацию контролируемых атмосфер
- 20. Основные задачи проектирования.
- 21. Что входит в экономическую часть проекта?
- 22. Какие разделы входят в состав проекта?
- 23. Исходные сведения для проектирования.
- 24. Что является руководящей и справочной документацией при проектировании?
- 25. По какой формуле вычисляется число изделий?
- 26. Что такое допустимая и возможная скорости нагрева? Как они определяются для цилиндра и пластины?
- 27. Как определяются коэффициенты теплоотдачи и температуропроводности? Как определяется удельный тепловой поток?
- 28. Как определяется время выравнивания температуры по сечению изделия и время для завершения фазовых превращений?
- 29. В чем сущность определения времени нагрева «тонких» изделий в печах с постоянной температурой с преобладанием теплообмена лучеиспусканием?
- 30. В чем сущность определения времени нагрева «массивных» изделий в печах с постоянной температурой с преобладанием конвективного теплообмена?
- 31. Расскажите о технологии термической обработки слитков (гомогенизация, смягчающий отжиг).
- 32. Объясните схемы термомеханической обработки ВТМО, НТМО.
- 33. Каковы режимы окончательной термической обработки пружинных сталей и сплавов общего назначения?
- 34. Каковы режимы окончательной термической обработки штамповых сталей?
- 35. Расскажите о способах цементации стали в твердом карбюризаторе, пастами, жидкостной, газовой, реставрационной и гомогенной цементациях.
- 36. Какими двумя путями осуществляют автоматизацию в термических цехах?
- 37. В чем отличие регуляторов прямого и непрямого действия?
- 38. Приведите схему технологического процесса закалки и отпуска.
- 39. Характеристика экзо- и эндотермических генераторов.
- 40. Подъемно-транспортное оборудование термических цехов.

#### **6.2.2. Примерные тестовые задания к экзамену Вариант 1**

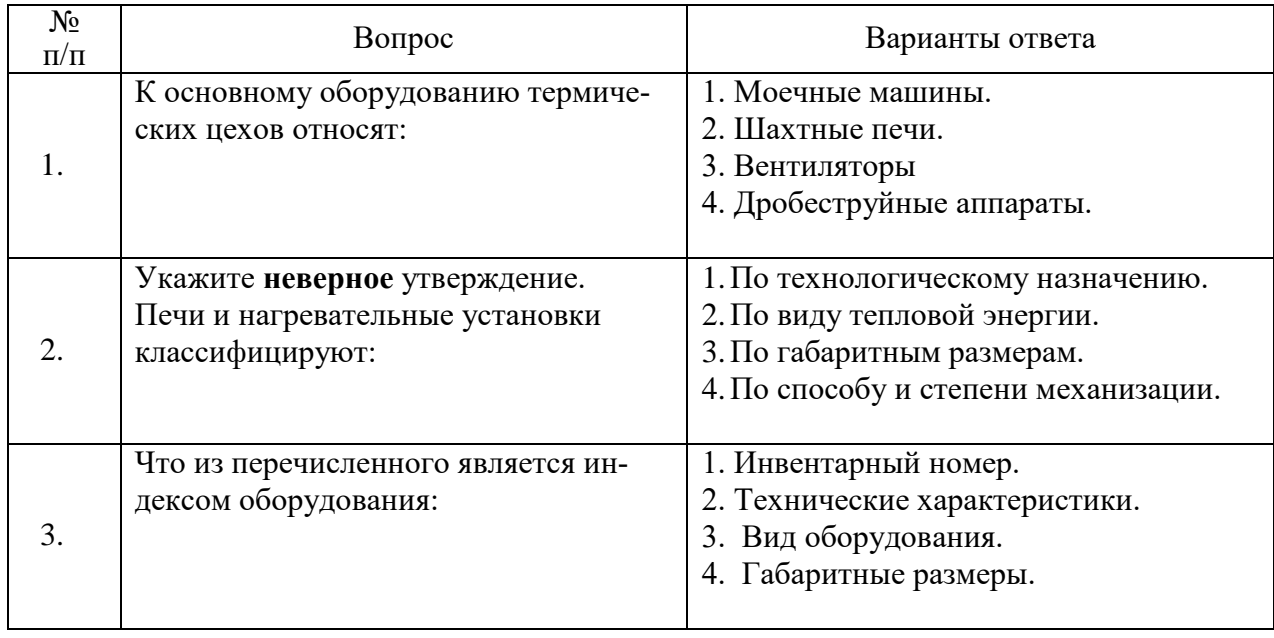

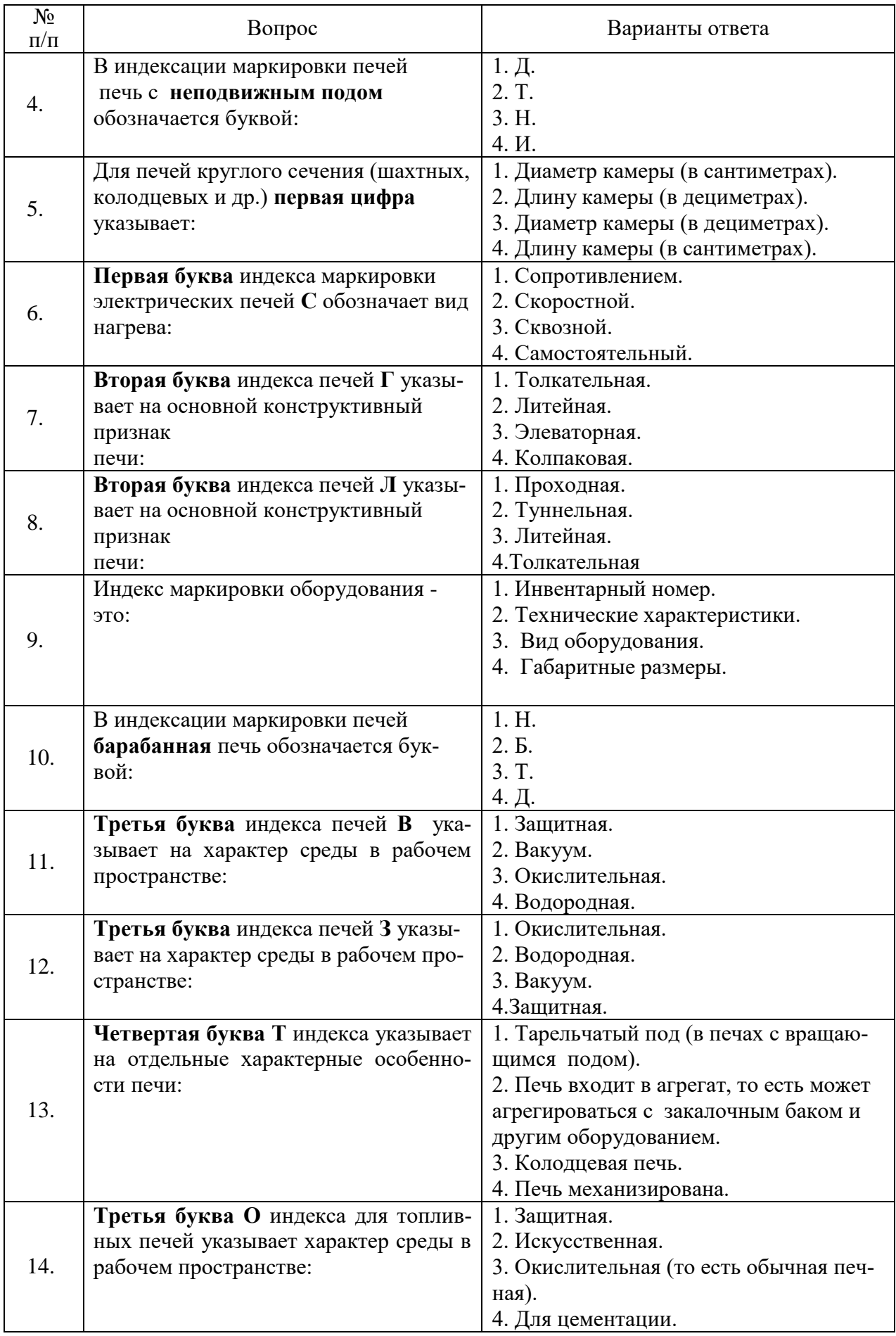

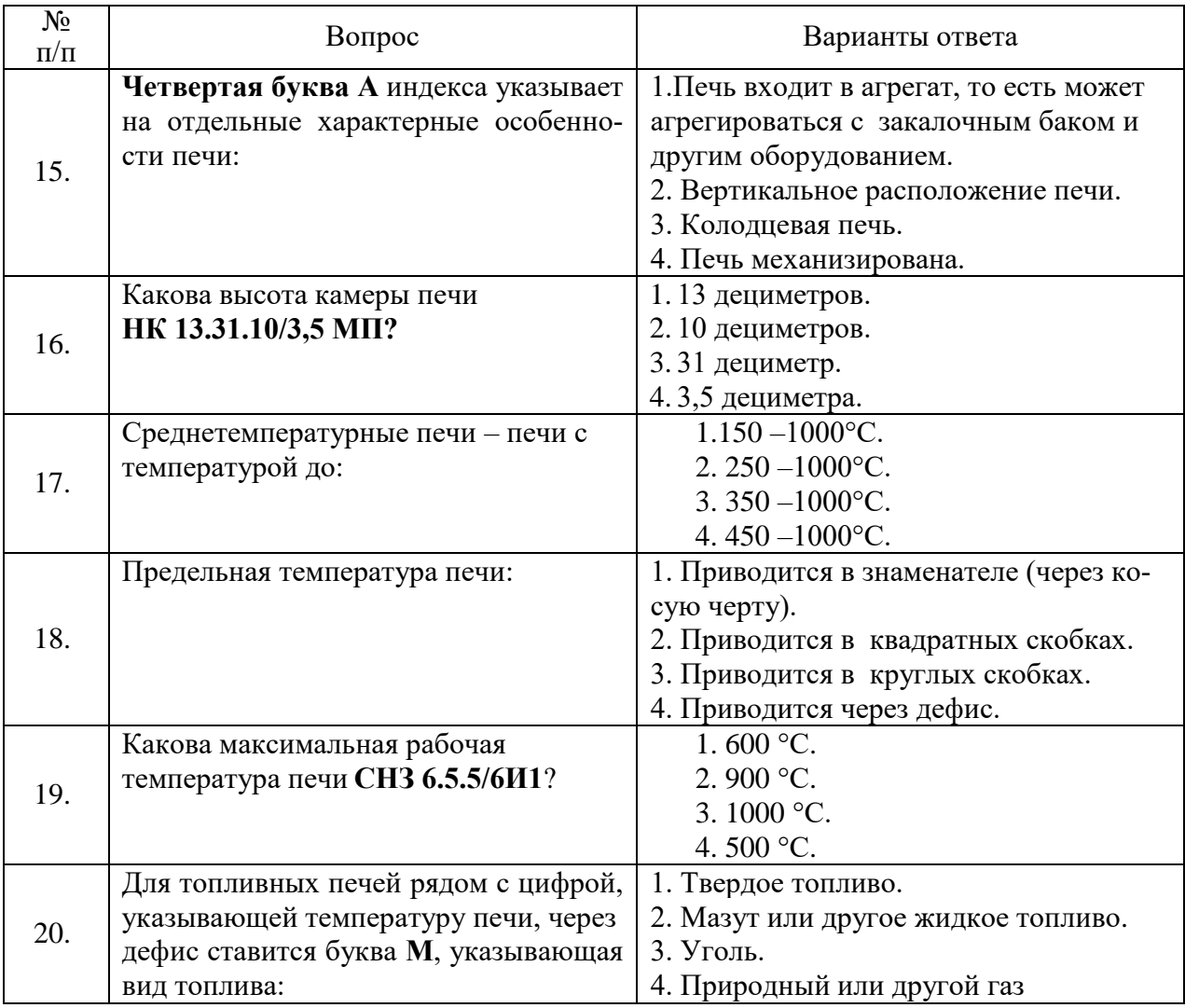

## **Вариант 2**

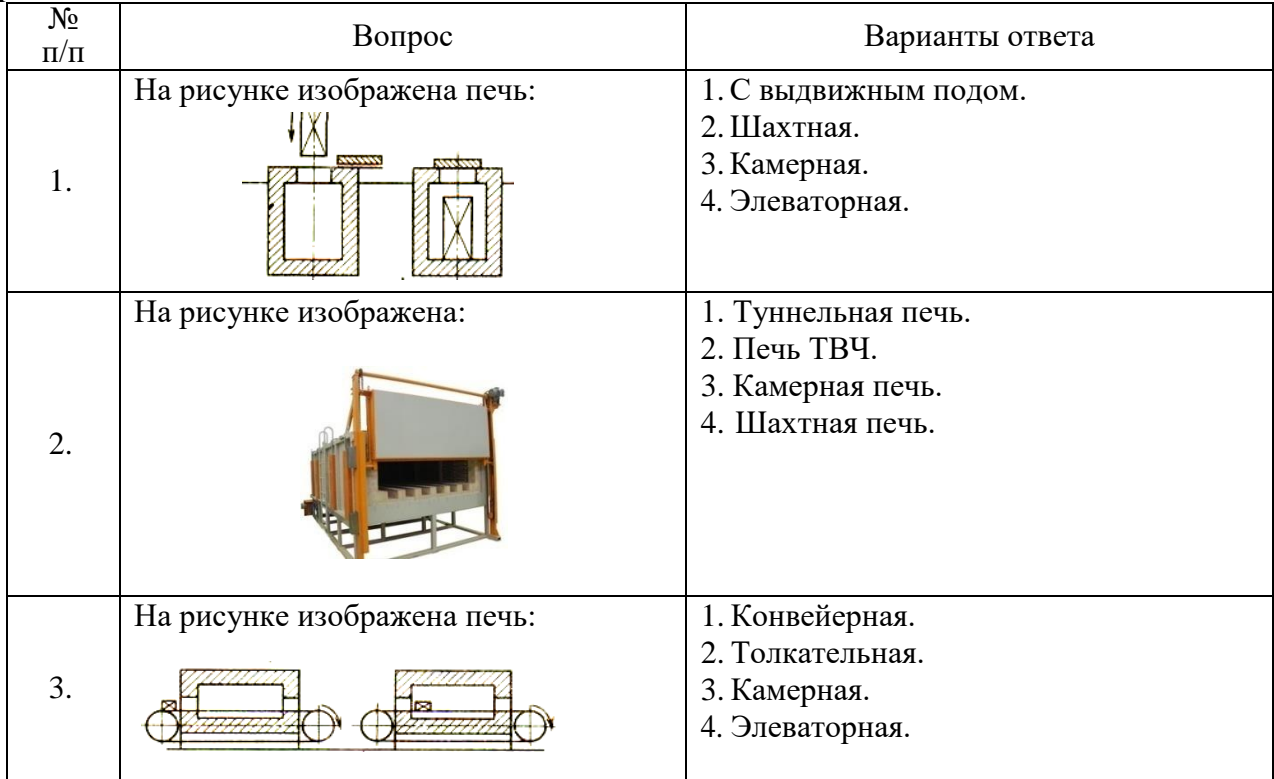

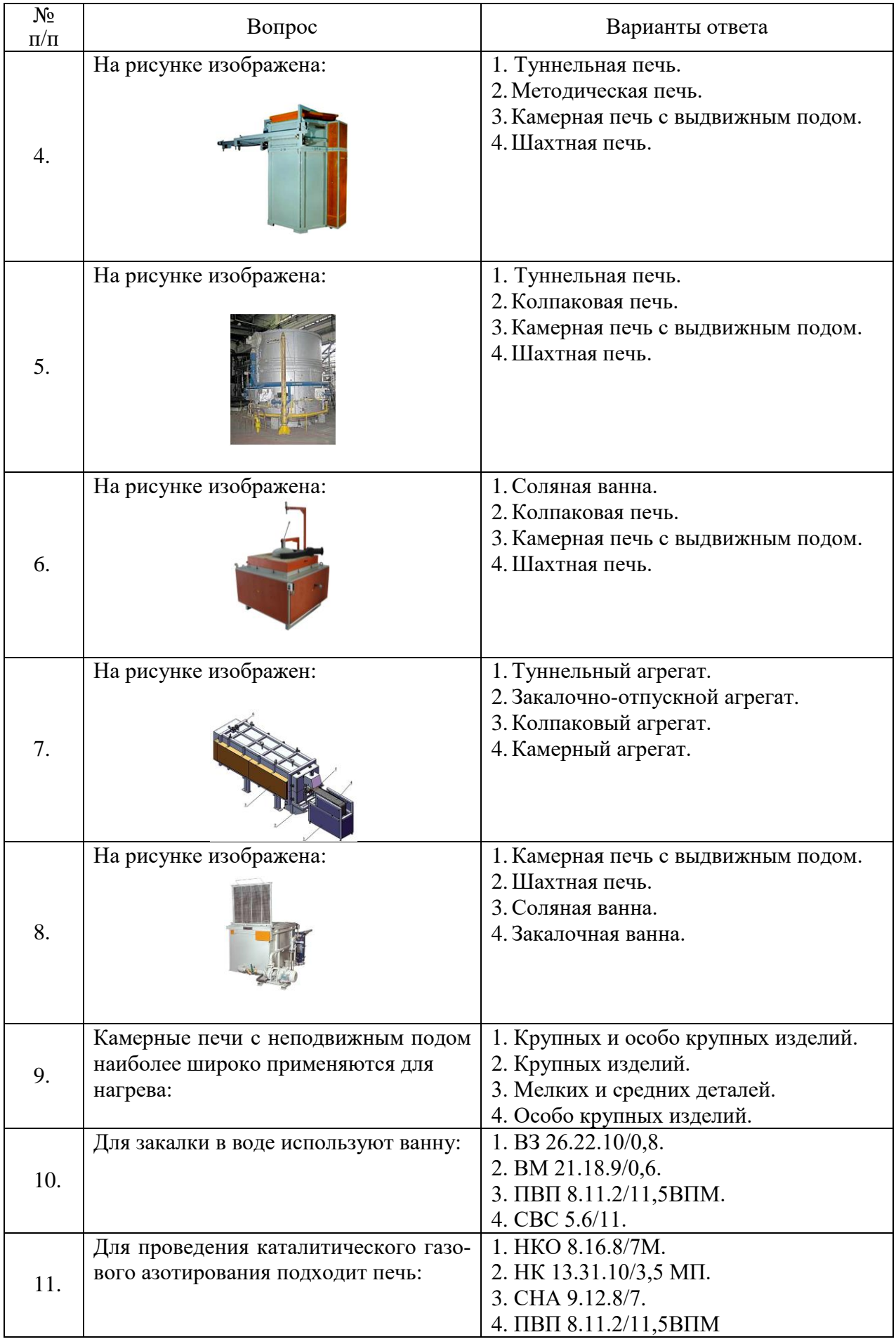

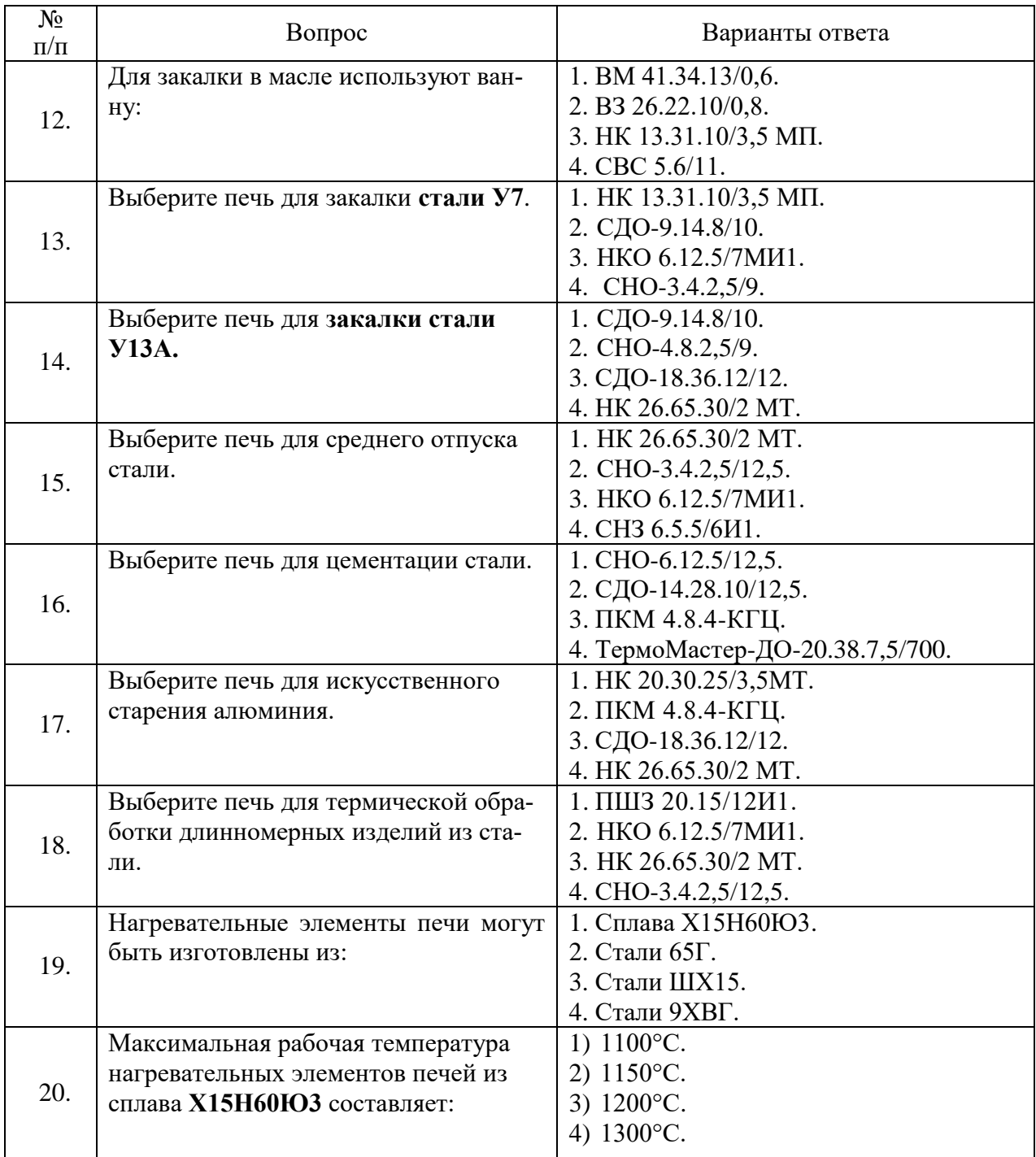

## **Вариант 3**

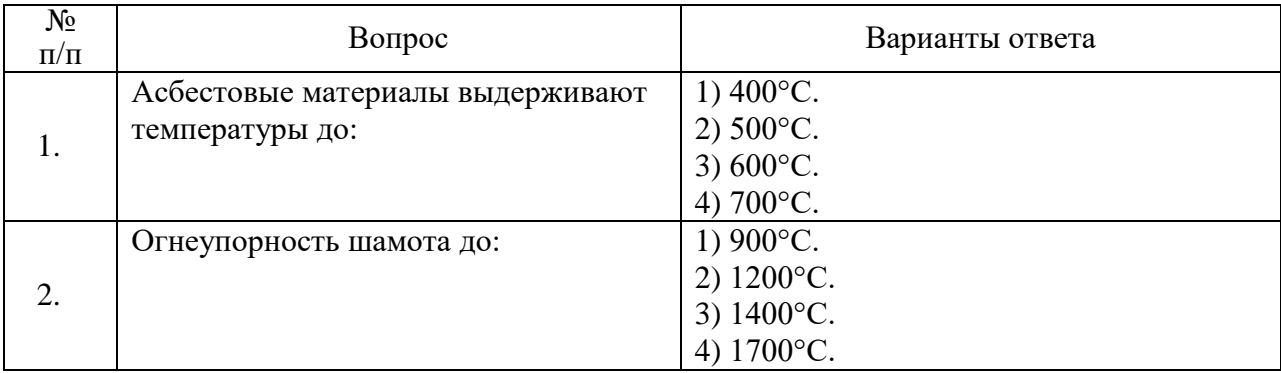

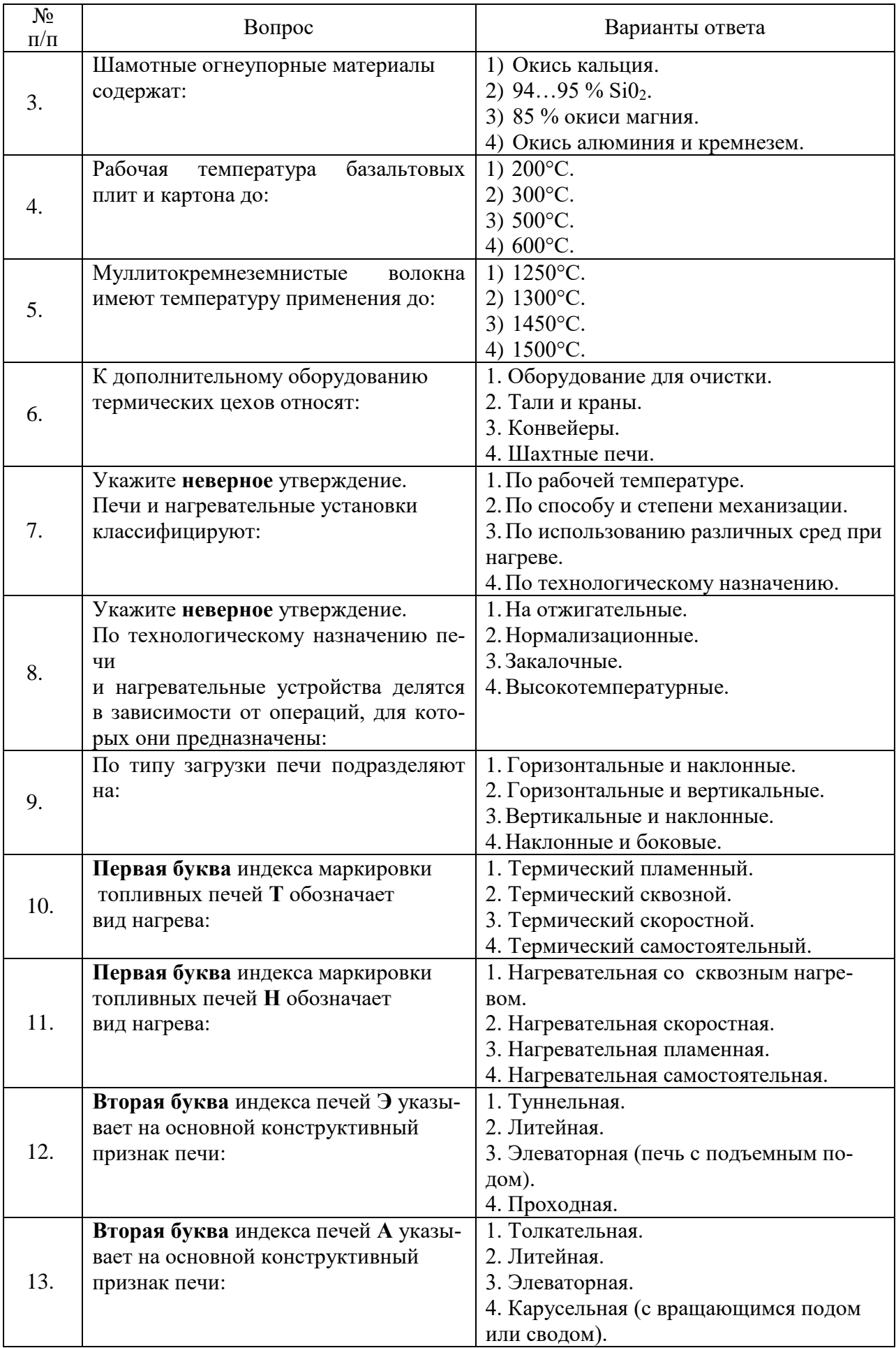

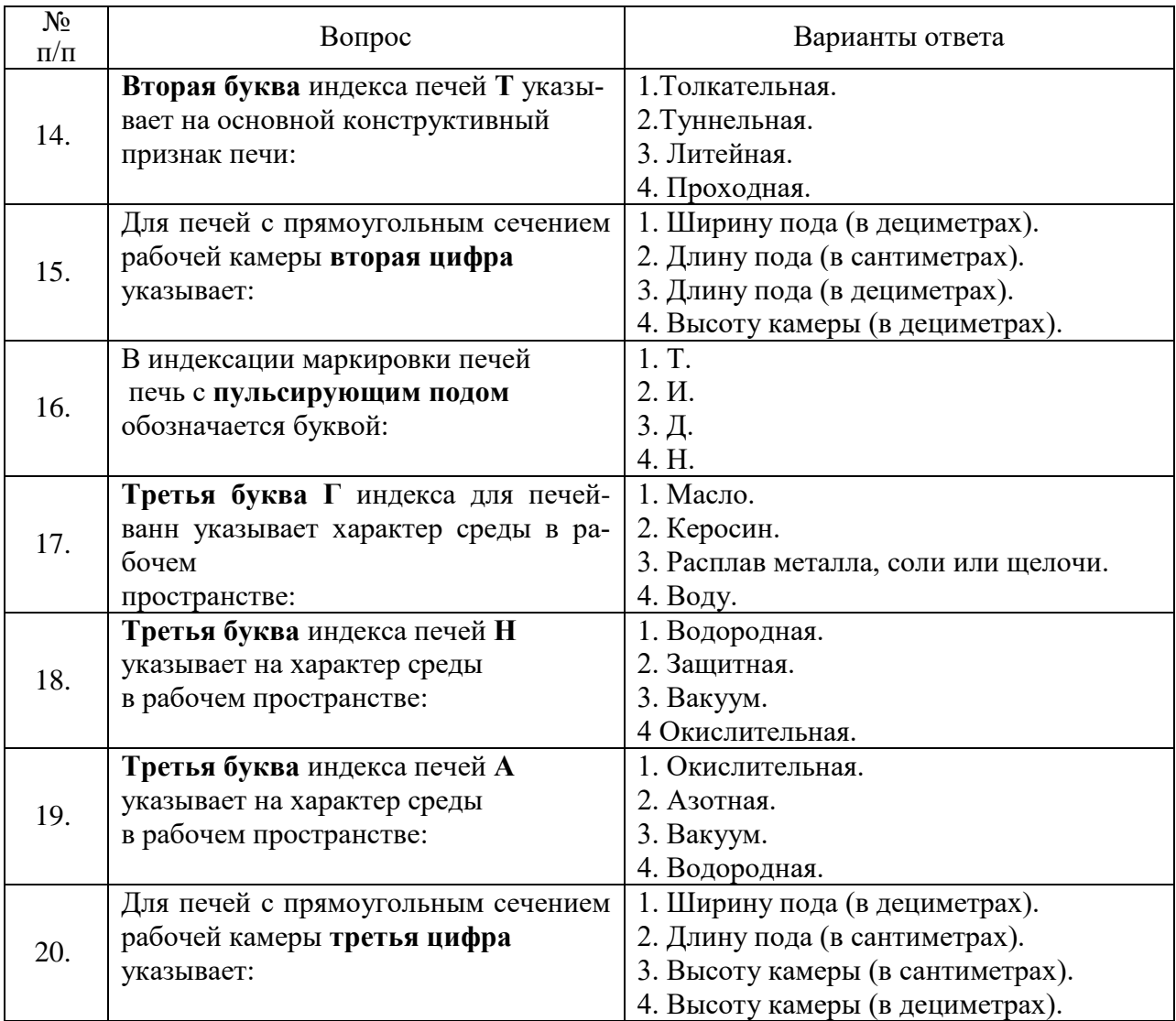

## **6.3. Описание показателей и критериев контроля успеваемости, описание шкал оценивания**

**6.3.1. Критерии оценок промежуточной аттестации (экзамен)**

 $\overline{\phantom{a}}$ 

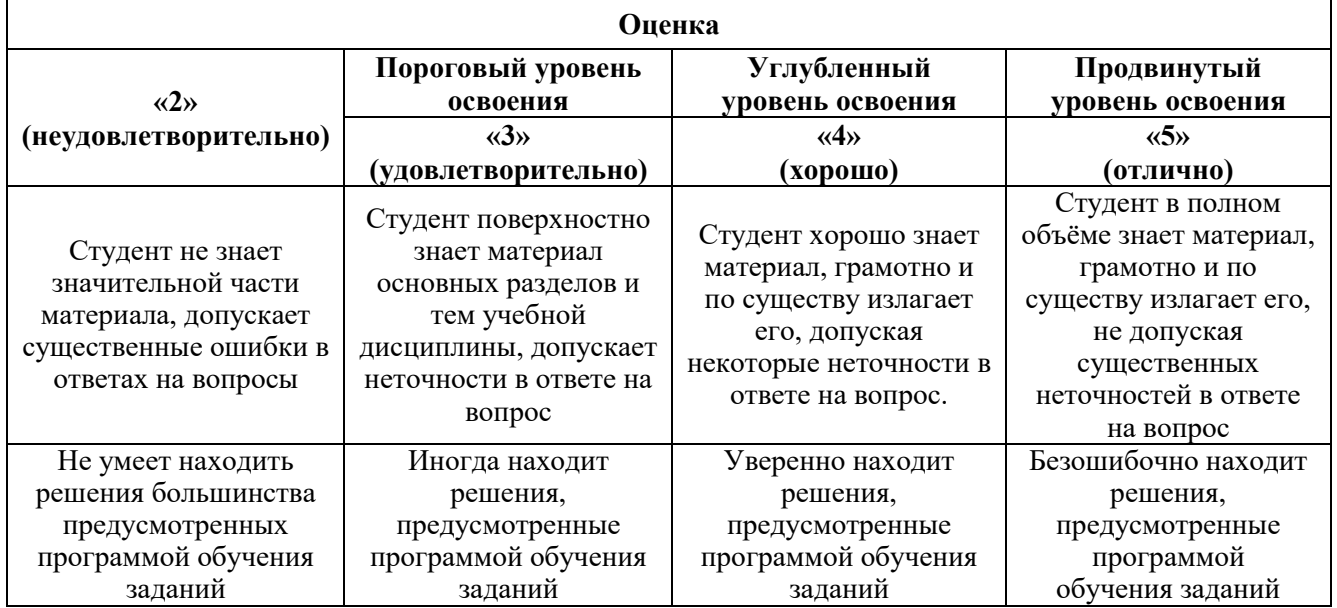

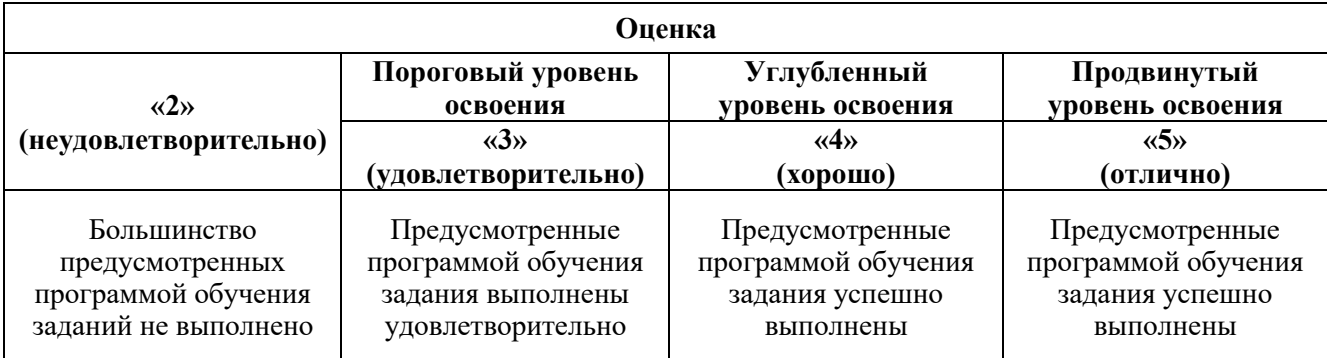

#### *Примерная шкала оценивания знаний в тестовой форме:*

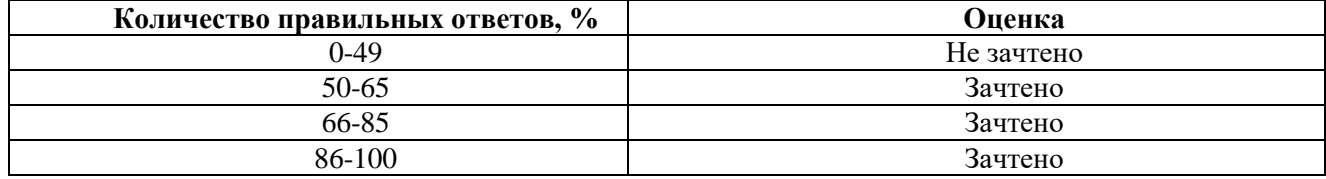

### **6.3.2. Описание шкалы и критериев оценивания для проведения промежуточной аттестации в форме защиты курсовой работы**

Студент выполняет курсовую работу в соответствии с графиком, принятым на заседании кафедры. Оценка может быть снижена за несоблюдение установленного кафедрой графика.

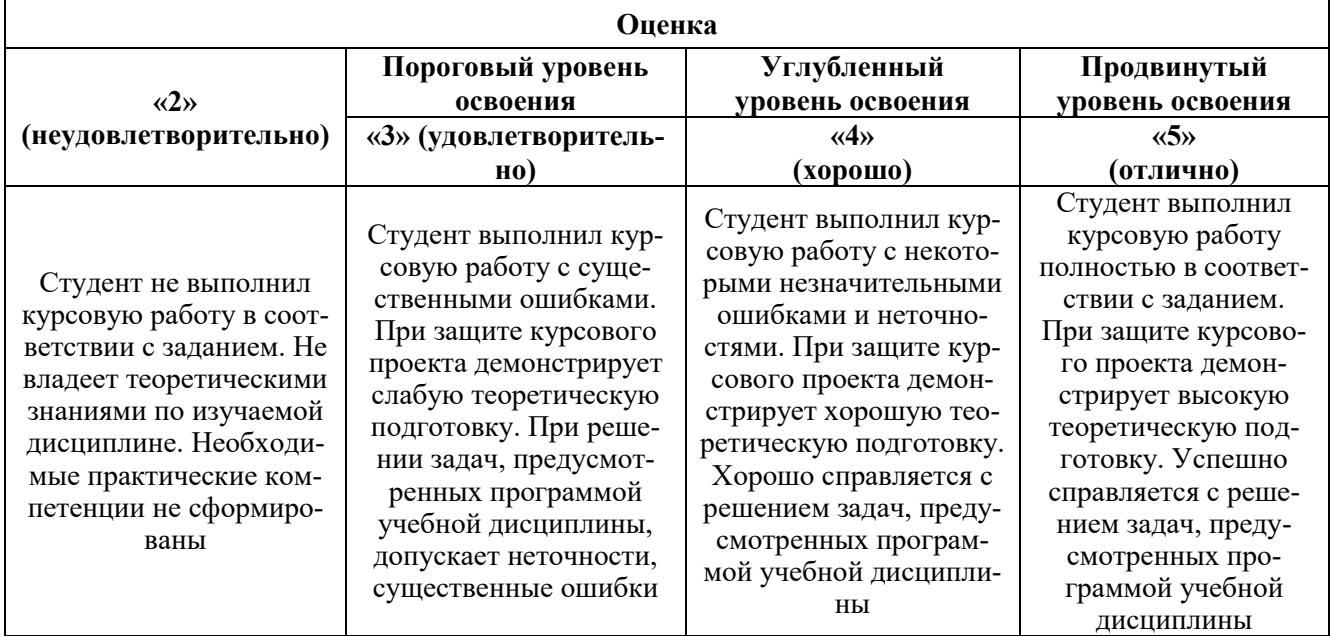

### **7. УЧЕБНО-МЕТОДИЧЕСКОЕ И ИНФОРМАЦИОННОЕ ОБЕСПЕЧЕНИЕ ДИСЦИПЛИНЫ**

### **7.1. Рекомендуемая литература**

### **7.1.1. Основная литература**

1. Ганзбург, Л. Б. Автоматизация производственных процессов в машиностроении [Текст] : учеб.пособие / Л. Б. Ганзбург, В. В. Максаров, А. Г. Схиртладзе. - СПб. : Изд-во СЗТУ, 2001. - 177 с.

2. Кривандин, В. А. Металлургические печи [Текст] : учеб.пособие для вузов / В. А. Кривандин, Б. Л. Марков ; под общ. ред. В. А. Кривандина. - Изд. 2-е, перераб. и доп. - М. : Металлургия, 1977. - 462, [1] с. : рис., табл. - Библиогр.: с. 450.

http://irbis.spmi.ru/jirbis2/index.php?option=com\_irbis&view=irbis&Itemid=108&task=set\_static req&bns\_string=NWPIB,ELC,ZAPIS&req\_irb=<.>I=34%2E5%2F%D0%93%20191%2D370856<.>

3. Солнцев, Ю.П. Материаловедение: учебник для вузов / Ю.П. Солнцев, Е.И. Пряхин. – СПб.: Химиздат. – 2014. – 783 с. 1. Звягин, В.Б. Оборудование и автоматизация процессов тепловой обработки материалов и изделий: Учеб.пособие /В.Б.Звягин, В.В.Цуканов, А.В. Сивенков. – СПб.: ЦНИИ КМ «Прометей», Национальный минерально-сырьевой университет «Горный». – 2014. – 235 с.

4. Оборудование и автоматизация процессов тепловой обработки материалов и изделий: Учебно-методический комплекс / Национальный минерально-сырьевой университет «Горный». Cост.: В.Б. Звягин, В.В. Цуканов, А.В. Сивенков. СПб. – 2013. – 149 с.

### **7.1.2. Дополнительная литература**

1. Звягин В.Б.Теория и технология термической и химико-термической обработки.Теория термической обработки: Учебное пособие / В.Б. Звягин, Е.И. Пряхин. Национальный минеральносырьевой университет «Горный». СПб.: –2013. –94 с.*Электронная версия.*

2. Звягин В.Б. Теория и технология термической и химико-термической обработки. Технология термической обработки: Учебное пособие / В.Б. Звягин. Национальный минеральносырьевой университет «Горный». СПб.: –2013. – 116 с. *Электронная версия.*

3. Ксенофонтов, А. Г. Расчет и конструирование нагревательных устройств : учеб.для вузов / А. Г. Ксенофонтов. – М.: Изд-во МГТУ им. Н. Э. Баумана. – 2012. – 503 с.

4. Афонькин, М.Г. Производство заготовок в машиностроении: Монография / М.Г.Афонькин, В.Б. Звягин – СПб.: Политехника. – 2007. – 380 c.

5. Термическая обработка в машиностроении: Справочник / под ред. Ю.М. Лахтина, А.Г. Рахштадта. – М.: Машиностроение. – 1980. – 783 с.

6. Акимова, Н. А. Монтаж, техническая эксплуатация и ремонт электрического и электромеханического оборудования [Текст] : учеб.пособие для сред. проф. учеб. заведений / Н. А. Акимова, Н. Ф. Котеленец, Н. И. Сентюрихин. - М. : Мастерство, 2002. - 296 с*.*

7. Механизация и автоматизация сборки в машиностроении [Текст] / А. В. Воронин [и др.]. - М. : Машиностроение, 1985. - 272 с.

8. Расчет нагревательных и термических печей [Текст] : справочник / [Василькова С. Б. [и др.] ; под ред. В. М. Тымчака, В. Л. Гусовского. - М. : Металлургия, 1983. - 480, [1] с. : ил. - Библиогр.: с. 474-477.

9. Расчеты нагревательных печей [Текст] : учеб.пособие для вузов / С. И. Аверин [и др.] ; под ред. Н. Ю. Тайца. - Изд. 2-е, испр. и доп. / под ред. Н. Ю. Тайца. - Киев :Технiка, 1969. - 539 с.

10. Проектирование автоматизированных участков и цехов [Текст] : учеб.для вузов / В. П. Вороненко [и др.] ; под ред. Ю. М. Соломенцева. - М. :Высш. шк., 2003. - 272 с.

11. Теплотехника, ч. 2 [Текст] . Оборудование и автоматизация процессов тепловой обработки материалов и изделий, ч. 1. Металлургическая теплотехника : метод.указания к выполнению лаб. работ с применением персонал. компьютеров / ; сост.: В. В. Дембовский, Ю. Н. Зинин. - СПб. : Изд-во СЗТУ, 2003. - 17 с.

12. Технологическое оборудование литейных цехов [Текст] : задания на курсовой проект, метод.указания к выполнению курсового проекта / сост.: Ю. Н. Зинин [и др.]. - СПб. : Изд-во СЗТУ, 2003. - 58 с.

[http://irbis.spmi.ru/jirbis2/index.php?option=com\\_irbis&view=irbis&Itemid=108&task=set\\_static](http://irbis.spmi.ru/jirbis2/index.php?option=com_irbis&view=irbis&Itemid=108&task=set_static_req&bns_string=NWPIB,ELC,ZAPIS&req_irb=%3c.%3eI=%D0%9C%2D171268%3c) req&bns\_string=NWPIB,ELC,ZAPIS&req\_irb=<.>I=%D0%9C%2D171268<.>.

### **7.1.3. Учебно-методическое обеспечение**

1. Оборудование и автоматизация процессов тепловой обработки материалов и изделий: Методические указания к выполнению курсовой работы / Национальный минерально-сырьевой университет «Горный». Сост.: В.Б. Звягин, А.В. Сивенков. СПб. – 2015. – 137 с. *Электронная версия.*

2. Звягин, В.Б. Оборудование и автоматизация процессов тепловой обработки материалов и изделий. Основное оборудование: Учеб.пособие /В.Б.Звягин, В.В.Цуканов, А.В. Сивенков. – СПб.: Изд-во Национального минерально-сырьевого университета «Горный». – 2012. – 83 с.

### **7.2. Базы данных, электронно-библиотечные системы, информационно-справочные и поисковые системы**

1. Европейская цифровая библиотека Europeana: http://www.europeana.eu/portal

2. КонсультантПлюс: справочно - поисковая система [Электронный ресурс]. - www.consultant.ru/.

3. Мировая цифровая библиотека: http://wdl.org/ru

- 4. Научная электронная библиотека «Scopus» https://www.scopus.com
- 5. Научная электронная библиотека ScienceDirect: http://www.sciencedirect.com
- 6. Научная электронная библиотека «eLIBRARY»: <https://elibrary.ru/>
- 7. Поисковые системы Yandex, Google, Rambler, Yahoo и др.

8. Система ГАРАНТ: электронный периодический справочник [Электронный ресурс] www.garant.ru/.

9. Электронная библиотека Российской Государственной Библиотеки (РГБ): http://www.rsl.ru/

10. Электронная библиотека учебников: http://studentam.net

11. Электронно-библиотечная система издательского центра «Лань» https://e.lanbook.com/books.

12. Электронно-библиотечная система «ЭБС ЮРАЙТ» www.biblio-online.ru.

13. Электронная библиотечная система «Национальный цифровой ресурс «Руконт»». http://rucont.ru/

14. Электронно-библиотечная система http://www.sciteclibrary.ru/

# **8. МАТЕРИАЛЬНО-ТЕХНИЧЕСКОЕ ОБЕСПЕЧЕНИЕ ДИСЦИПЛИНЫ**

## **8.1. Материально-техническое оснащение аудиторий:**

### **Аудитории для проведения лекционных занятий.**

Лекционная аудитория используется при проведении занятий лекционного типа, практических занятий, оснащена комплектом аппаратуры, позволяющей демонстрировать текстовые и графические материалы.

Мебель лабораторная:

Стул – 38 шт., стол – 38 шт., стол лабораторный – 1 шт., шкаф – 2 шт., доска аудиторная меловая – 1 шт., стеллаж для моделей – 6 шт.

Компьютерная техника:

АРМ преподавателя ПК с выходом в сеть «Интернет» (монитор + системный блок); мультимедийный проектор – 1 шт.

В учебном процессе используется комплект демонстрационных стендовых материалов по проводимой дисциплине.

### **Аудитории для проведения практических занятий.**

Лекционная аудитория используется при проведении занятий лекционного типа, практических занятий, оснащена комплектом аппаратуры, позволяющей демонстрировать текстовые и графические материалы.

Мебель лабораторная:

Стул – 38 шт., стол – 38 шт., стол лабораторный – 1 шт., шкаф – 2 шт., доска аудиторная меловая – 1 шт., стеллаж для моделей – 6 шт.

### Компьютерная техника:

АРМ преподавателя ПК с выходом в сеть «Интернет» (монитор + системный блок); мультимедийный проектор – 1 шт.

В учебном процессе используется комплект демонстрационных стендовых материалов по проводимой дисциплине.

### **8.2. Помещения для самостоятельной работы:**

1. Оснащенность помещения для самостоятельной работы: 13 посадочных мест. Стул – 25 шт., стол - 2 шт., стол компьютерный - 13 шт., шкаф - 2 шт., доска аудиторная маркерная -1 шт., АРМ учебное ПК (монитор + системный блок) – 14 шт. Доступ к сети «Интернет», в электронную информационно-образовательную среду Университета.

Перечень лицензионного программного обеспечения: Microsoft Windows 7 Professional:ГК № 1464- 12/10 от 15.12.10 «На поставку компьютерного оборудования» ГК № 959-09/10 от 22.09.10 «На поставку компьютерной техники» ГК № 447-06/11 от 06.06.11 «На поставку оборудования» ГК № 984-12/11 от 14.12.11 «На поставку оборудования" Договор № 1105-12/11 от 28.12.2011 «На поставку компьютерного оборудования», Договор № 1106-12/11 от 28.12.2011 «На поставку компьютерного оборудования» ГК № 671-08/12 от 20.08.2012 «На поставку продукции», Microsoft Open License 60799400 от 20.08.2012, Microsoft Open License 48358058 от 11.04.2011, Microsoft Open License 49487710 от 20.12.2011, Microsoft Open License 49379550 от 29.11.2011, Microsoft Office 2010 Standard: Microsoft Open License 60799400 от 20.08.2012, Microsoft Open License 60853086 от 31.08.2012 Kaspersky antivirus 6.0.4.142

2. Оснащенность помещения для самостоятельной работы: 17 посадочных мест. Доска для письма маркером – 1 шт., рабочие места студентов, оборудованные ПК с доступом в сеть университета – 17 шт., мультимедийный проектор – 1 шт., АРМ преподавателя для работы с мультимедиа – 1 шт. (системный блок, мониторы – 2 шт.), стол – 18 шт., стул – 18 шт. Доступ к сети «Интернет», в электронную информационно-образовательную среду Университета.

Перечень лицензионного программного обеспечения: Операционная система Microsoft Windows XP Professional: Microsoft Open License 16020041 от 23.01.2011.

Операционная система Microsoft Windows 7 Professional Microsoft Open License 49379550 от 29.11.2011.

Microsoft Office 2007 Standard Microsoft Open License 42620959 от 20.08.2007

3. Оснащенность помещения для самостоятельной работы: 16 посадочных мест. Стол компьютерный для студентов (тип 4) - 3 шт., стол компьютерный для студентов (тип 6) – 2 шт., стол компьютерный для студентов (тип 7) – 1 шт., кресло преподавателя (сетка, цвет черный) – 17 шт., доска напольная мобильная белая магнитно-маркерная «Magnetoplan» 1800мм×1200мм - 1 шт., моноблок Lenovo M93Z Intel Q87 – 17 шт., плакат – 5 шт. Доступ к сети «Интернет», в электронную информационно-образовательную среду Университета.

Перечень лицензионного программного обеспечения: Microsoft Windows 7 Professional: Microsoft Open License 49379550 от 29.11.2011.

Microsoft Office 2007 Professional Plus: Microsoft Open License 46431107 от 22.01.2010.

CorelDRAW Graphics Suite X5 Договор №559-06/10 от 15.06.2010 «На поставку программного обеспечения»

Autodesk product: Building Design Suite Ultimate 2016, product Key: 766H1

Cisco Packet Tracer 7.1 (свободно распространяемое ПО), Quantum GIS (свободно распространяемое ПО), Python (свободно распространяемое ПО), R (свободно распространяемое ПО), Rstudio (свободно распространяемое ПО), SMath Studio (свободно распространяемое ПО), GNU Octave (свободно распространяемое ПО), Scilab (свободно распространяемое ПО)

### **8.3. Помещения для хранения и профилактического обслуживания оборудования:**

1. Центр новых информационных технологий и средств обучения:

Оснащенность: персональный компьютер – 2 шт. (доступ к сети «Интернет»), монитор – 4 шт.,сетевой накопитель – 1 шт.,источник бесперебойного питания – 2 шт., телевизор плазменный Panasonic – 1 шт., точка Wi-Fi – 1 шт., паяльная станция – 2 шт., дрель – 5 шт., перфоратор – 3 шт., набор инструмента – 4 шт., тестер компьютерной сети – 3 шт., баллон со сжатым газом – 1 шт., паста теплопроводная – 1 шт., пылесос – 1 шт., радиостанция – 2 шт., стол – 4 шт., тумба на колесиках – 1 шт., подставка на колесиках – 1 шт., шкаф – 5 шт., кресло – 2 шт., лестница Alve – 1 шт.

Перечень лицензионного программного обеспечения: Microsoft Windows 7 Professional (Лицензионное соглашение Microsoft Open License 60799400 от 20.08.2012)

Microsoft Office 2010 Professional Plus (Лицензионное соглашение Microsoft Open License 60799400 от 20.08.2012)

Антивирусное программное обеспечение Kaspersky Endpoint Security (Договор № Д810(223)-12/17 от 11.12.17)

2. Центр новых информационных технологий и средств обучения:

Оснащенность: стол – 5 шт., стул – 2 шт., кресло – 2 шт., шкаф – 2 шт., персональный компьютер – 2 шт. (доступ к сети «Интернет»), монитор – 2 шт., МФУ – 1 шт., тестер компьютерной сети – 1 шт., балон со сжатым газом – 1 шт., шуруповерт – 1 шт.

Перечень лицензионного программного обеспечения: Microsoft Windows 7 Professional (Лицензионное соглашение Microsoft Open License 60799400 от 20.08.2012)

Microsoft Office 2007 Professional Plus (Лицензионное соглашение Microsoft Open License 46431107 от 22.01.2010)

Антивирусное программное обеспечение Kaspersky Endpoint Security (Договор № Д810(223)-12/17 от 11.12.17)

3. Центр новых информационных технологий и средств обучения:

Оснащенность: стол – 2 шт., стул – 4 шт., кресло – 1 шт., шкаф – 2 шт., персональный компьютер – 1 шт. (доступ к сети «Интернет»), веб-камера Logitech HD C510 – 1 шт., колонки Logitech – 1 шт., тестер компьютерной сети – 1 шт., дрель – 1 шт., телефон – 1 шт., набор ручных инструментов – 1 шт.

Перечень лицензионного программного обеспечения:Microsoft Windows 7 Professional (Лицензионное соглашение Microsoft Open License 48358058 от 11.04.2011)

Microsoft Office 2007 Professional Plus (Лицензионное соглашение Microsoft Open License 46431107 от 22.01.2010)

Антивирусное программное обеспечение Kaspersky Endpoint Security (Договор № Д810(223)-12/17 от 11.12.17)

### **8.4. Лицензионное программное обеспечение:**

1. Microsoft Windows XP Professional:

- MicrosoftOpenLicense 16020041 от 23.01.2003 ГК № 797-09/09 от 14.09.09 «На поставку компьютерного оборудования»,

- MicrosoftOpenLicense 16581753 от 03.07.2003 ГК № 1200-12/09 от 10.12.09 «На поставку компьютерного оборудования»,

- MicrosoftOpenLicense 16396212 от 15.05.2003 ГК № 1246-12/08 от 18.12.08 «На поставку компьютерного оборудования и программного обеспечения»,

- MicrosoftOpenLicense 16735777 от 22.08.2003 ГК № 1196-12/08 от 02.12.2008 «На поставку программного обеспечения»,

2. Microsoft Office 2007 Standard:

- MicrosoftOpenLicense 42620959 от 20.08.2007,

3. Kasperskyantivirus 6.0.4.142.